## Procedimiento para Firmar un Documento.

https://firmador.encustody.com.ar/

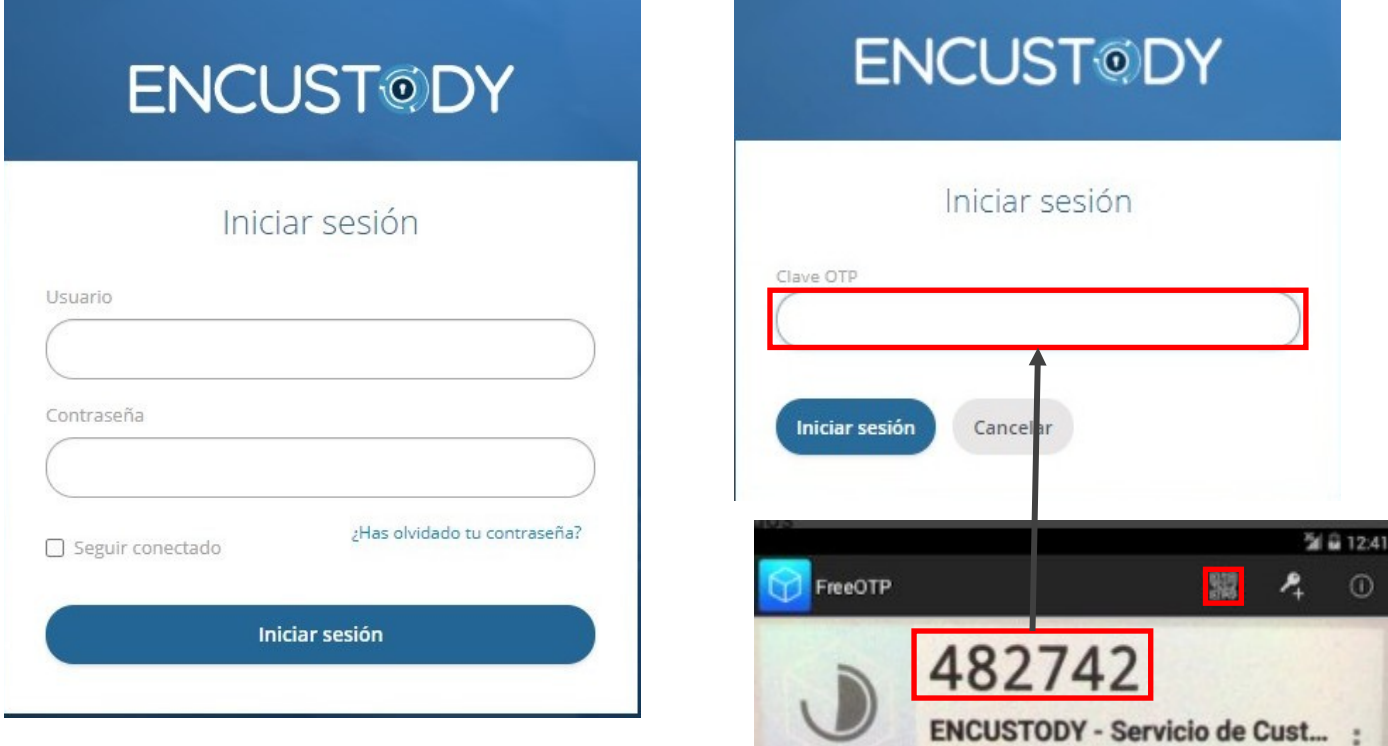

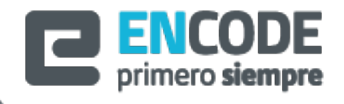

Servicio de Custodia: Encustody

 $\odot$ 

 $\ddot{z}$ 

Encode S.A.

## **Procedimiento para Firmar un Documento.**

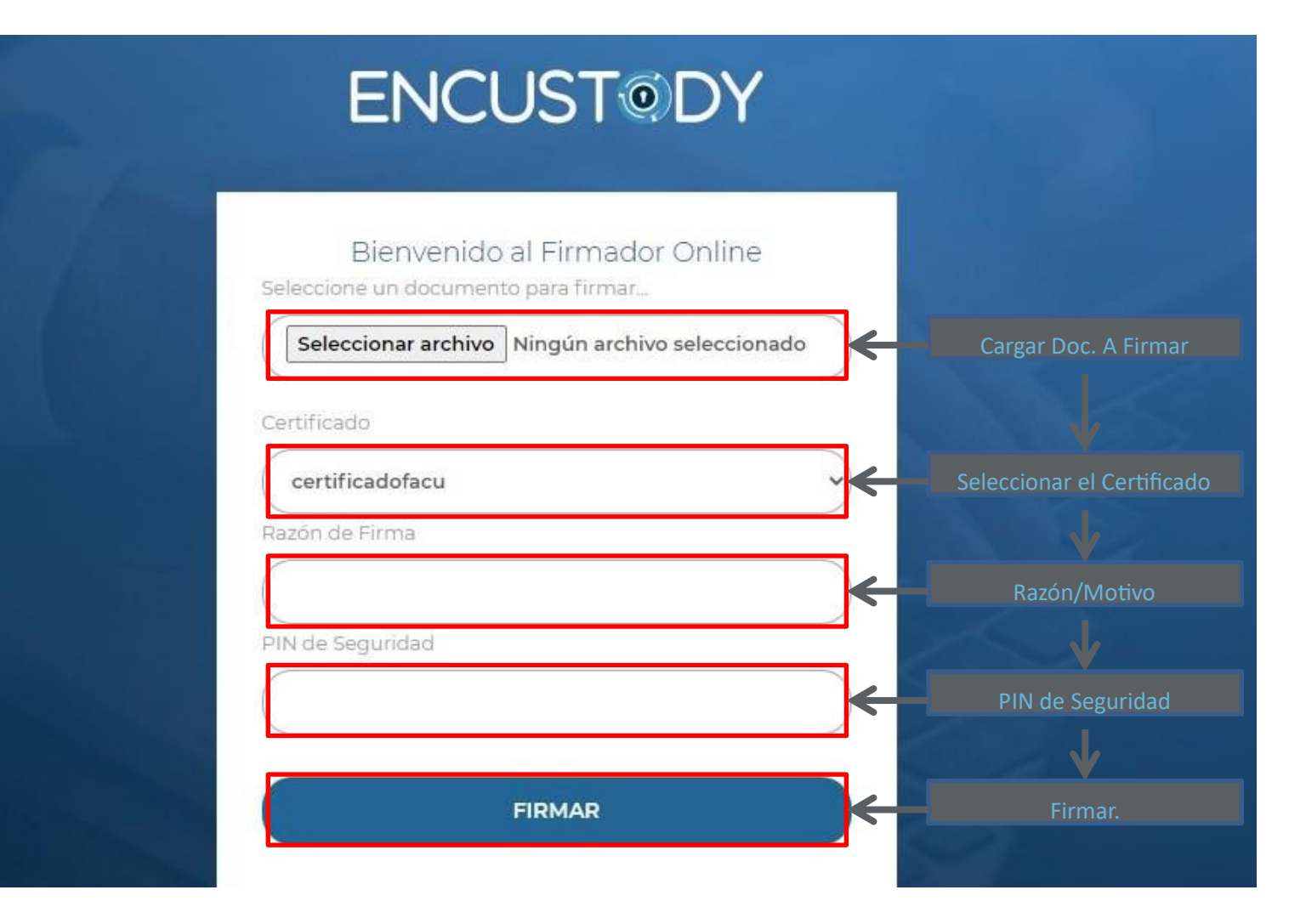

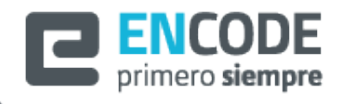

Servicio de Custodia: Encustody

**Encode S.A.**

## **ENCUSTODY**

Bienvenido al Firmador Online

Documento firmado exitosamente, Seleccione Descargar PDF Firmado para obtener su documento firmado.

Descargar PDF Firmado

Firmar otro documento

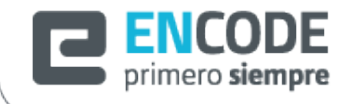

Servicio de Custodia: Encustody

**Encode S.A.**